# Registrelo

### Causas de Rechazo por el Sistema Regístrelo

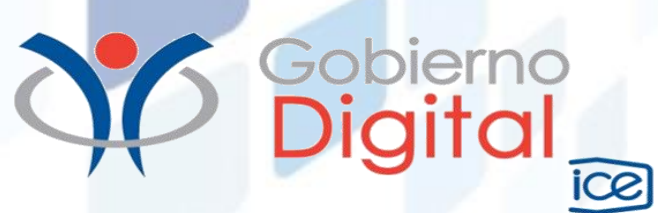

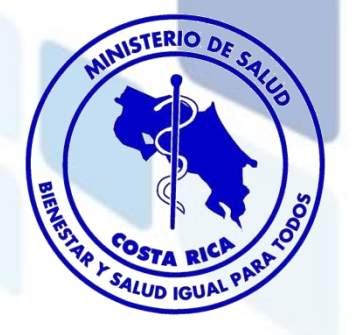

### Firma Digital

• Solicitud de firma digital puede entrar a la siguiente dirección y ver las entidades que están autorizadas.

http://fdi.sinpe.fi.cr/autoridades.html

• Si desean saber más de firma digital, pueden ingresar a la siguiente dirección.

http://www.firmadigital.go.cr/

• Presentarse con la última cédula emitida por el Tribunal Supremo de Elecciones vigente y en buen estado en caso de ser nacional y si es extranjero debe presentar el Dimex.

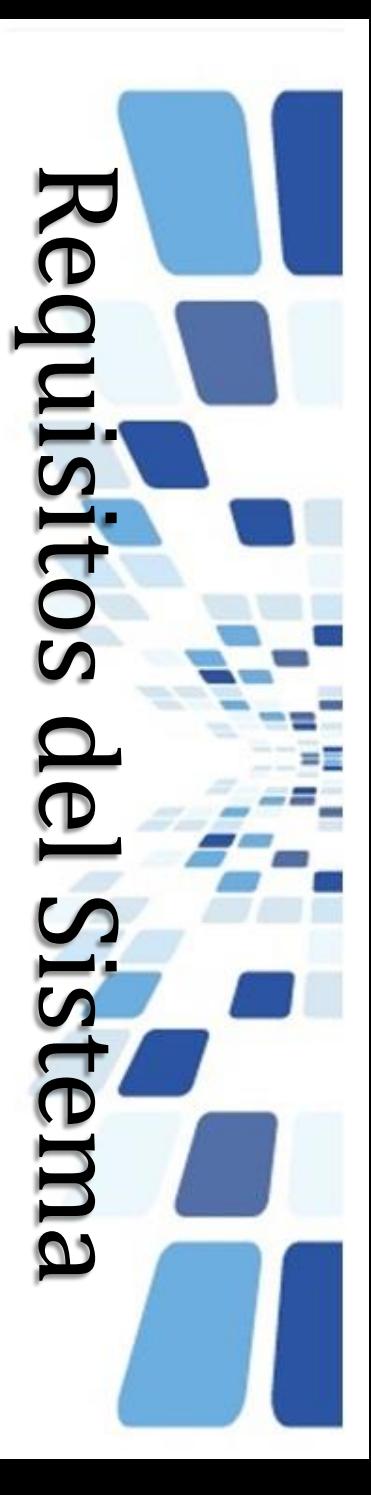

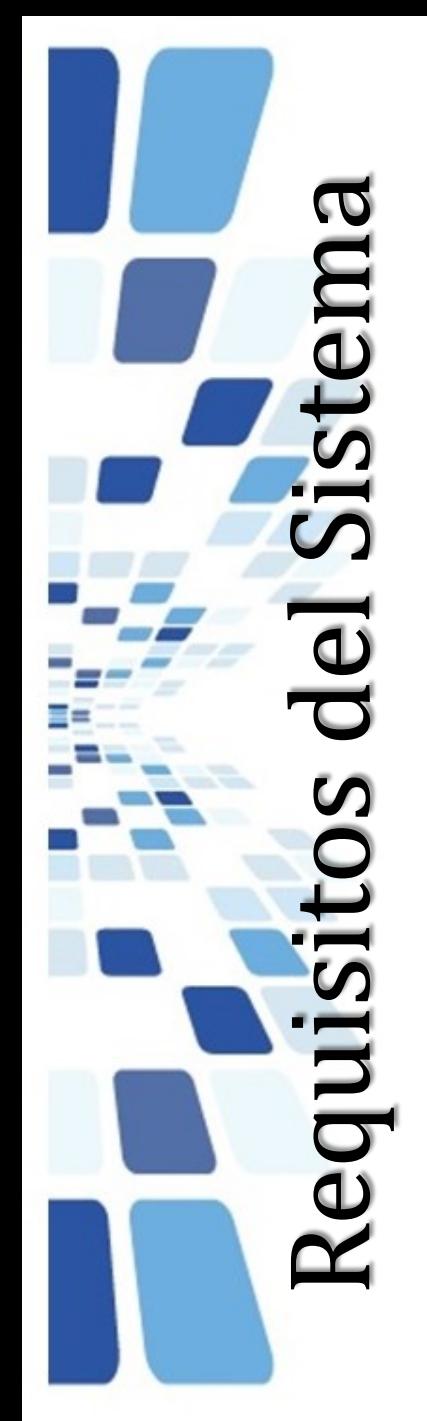

# Requisitos Técnicos

- La computadora desde la cual se acceda a Regístrelo debe contar con:
	- Versión reciente de alguno de los siguientes Navegadores (browsers): Mozilla o **Firefox**, Internet Explorer o Google Chrome.
	- Versión reciente de Java.
	- Instalar el driver que permite que su computadora reconozca el lector de la firma digital, este se encuentra disponible en el portal Regístrelo con sus indicaciones de como instalarlo.
- Computadora con un mínimo de 2 gigas de memoria RAM.
- Acceso de conexión de internet de al menos 1 mega.

# Formato Documentos y Digitalización Expedientes

- Un archivo por documento. (ejemplo, Etiquetas, Certificado de Libre Venta).
- Formatos de archivo (word, excel, pdf, jpg, ppt, png).
- Archivos que NO acepta la plataforma:
	- ZIP o comprimidos.
	- Los ejecutables o los .exe

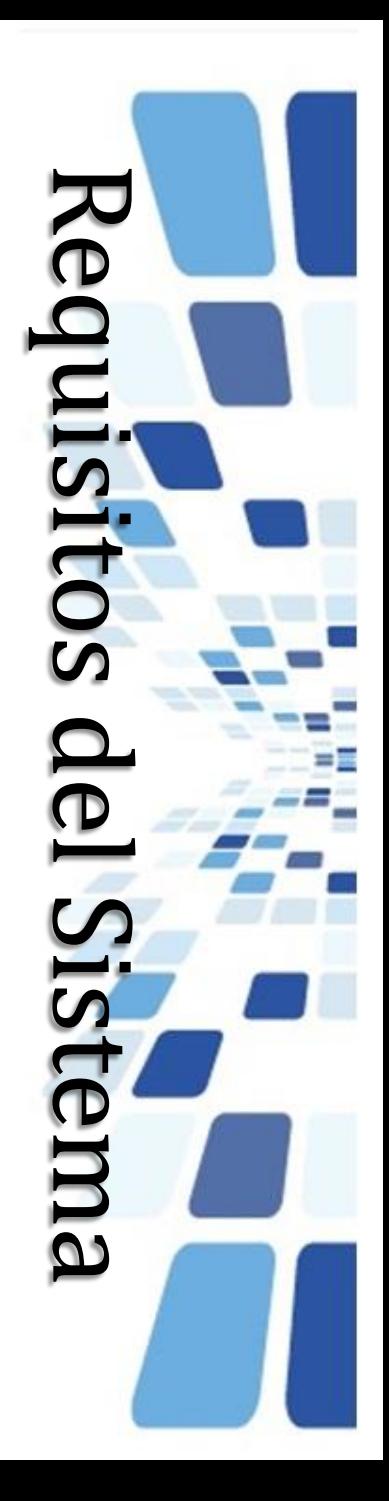

## Procesos que se realizan en la Plataforma

Registro de Usuarios | Registro Solicitante Físico | Registro Solicitante Jurídico

### Autorizaciones (Físico - Jurídico)

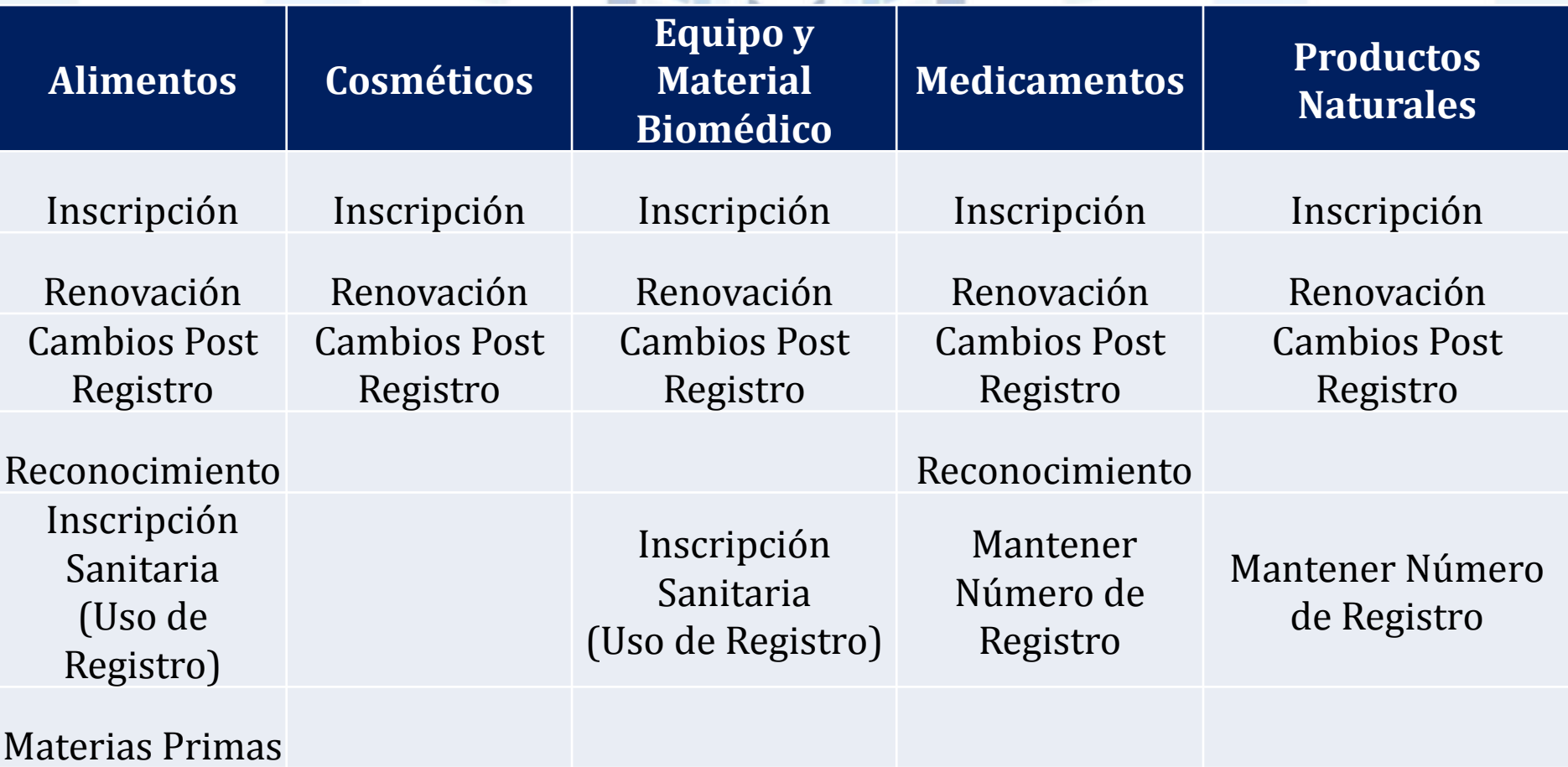

# Proceso para las consultas

# En el Sistema:

Cuando se traten de consultas (dudas, aclaraciones) sobre trámites prevenidos, en relación a los puntos prevenidos; se deben hacer por medio del sobre que esta disponible para cada trámite.

Ojo: no contestar la prevención o realizar la consulta del trámite prevenido al correo: [registrelo@gobierno-digital.go.cr](mailto:registrelo@gobierno-digital.go.cr)

# Consultas relacionadas con el funcionamiento del Sistema deberán realizarse a:

[consultaregistrelo@gobierno-digital.go.cr](mailto:consultaregistrelo@gobierno-digital.go.cr)

# Consultas a Jefatura de Registros a: [ileregistros@gmail.com](mailto:ileregistros@gmail.com) Consulta a Administrador del Sistema: [casmolina@gmail.com](mailto:casmolina@gmail.com)

### Horario de atención Consulta de trámites

### **ADMINISTRACIÓN DEL SISTEMA**

Día: Miercoles de 8:30am a 11:00 - 1:30pm a 3:00 Lugar: Edificio Norte 4° Piso Solicitando Cita Previa al correo casmolina@gmail.com

### **ALIMENTOS**

Día: Miercoles de 1:00pm a 3:30pm Lugar: Edificio Norte 4° Piso

### EQUIPO Y MATERIAL BIOMÉDICO

Día: Martes y Jueves de 1:00pm a 3:30pm Lugar: Edificio Norte 1° Piso

### **COSMÉTICOS**

Día: Lunes y Jueves de 1:00pm a 3:30pm Lugar: Edificio Norte 1° Piso

### **PRODUCTOS NATURALES**

Día: Martes de 1:00pm a 3:30pm Lugar: Edificio Norte 2° Piso

### **MEDICAMENTOS**

Día: Martes - Lugar: Edificio Norte 2° Piso Horario: 8:30am a 11:30am - 1:00pm a 3:00pm Solicitando Cita previa al correo  $1$  de  $6$ smartinez@ministariodesalud.go.cr

# *www.registrelo.go.cr*

# Muchas Gracias.